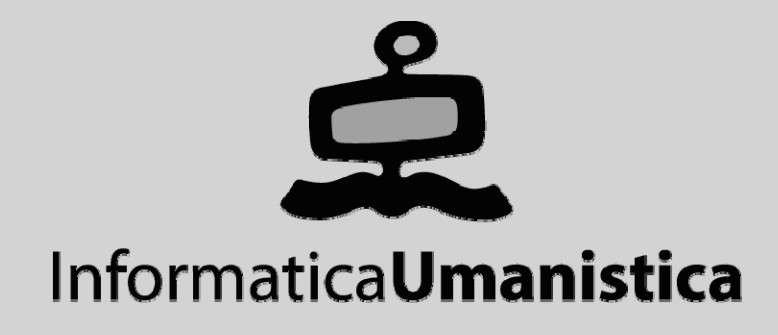

# Basi di Dati

*Algebra Relazionale*

*D li A f di i Dettagli e Appro fondimenti*

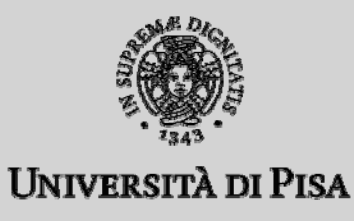

**Algebra Relazionale >> Sommario**

## Dettagli e Approfondimenti

- ◆ Selezioni e Valori Nulli
- **Proiezione e Du plicati**

**Altre Forme di Join**

### **Altri Operatori**

- $\blacksquare$ **Ordinamento**
- $\blacksquare$ Funzioni Aggregative
- $\blacksquare$ Alias

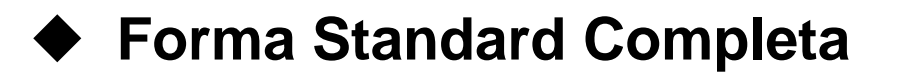

### Algebra Relazionale

- **Linguaggio alla base del DML di SQL**
- **Basato sull algebra 'algebra teorica di Codd**
- **Insieme di operatori su tabelle**
- ◆ che producono tabelle
- **Espressioni complesse**
- **A ii ssegnazioni**

**Algebra Relazionale >> Dettagli e Approfondimenti >> Selezione e V. Nulli**

## Selezione

### **Selezione**

- $\blacksquare$ seleziona alcune tra le ennuple di una tabella
- $\blacksquare$ condizione sui valori degli attributi

### **Sintassi**

 $\sigma_{\scriptscriptstyle{\text{condizione}}}( \mathsf{R} )$ ; es:  $\sigma_{\scriptscriptstyle{\text{ciclo='laurea tr.' OR anno=2}}(Studenti)$ 

### **Semantica**

 $\blacksquare$  seleziona nel risultato le ennuple di R che soddisfano la selezione

## Selezione e Valori Nulli

#### ♦ **Attenzione ai valori nulli**

- П le condizioni sono sempre false in presenza di valori nulli
- $\blacksquare$ ■ es: facolta<>'Ingegneria' solo le ennuple per cui la facoltà è non nulla e diversa da ing.
- $\blacksquare$ condizioni speciali: IS NULL, IS NOT NULL
- п es: facolta<>'Ingegneria' OR facolta IS NULL tutte le ennuple in cui il valore non è ing.

### "Professori che Non Sono di Ingegneria"

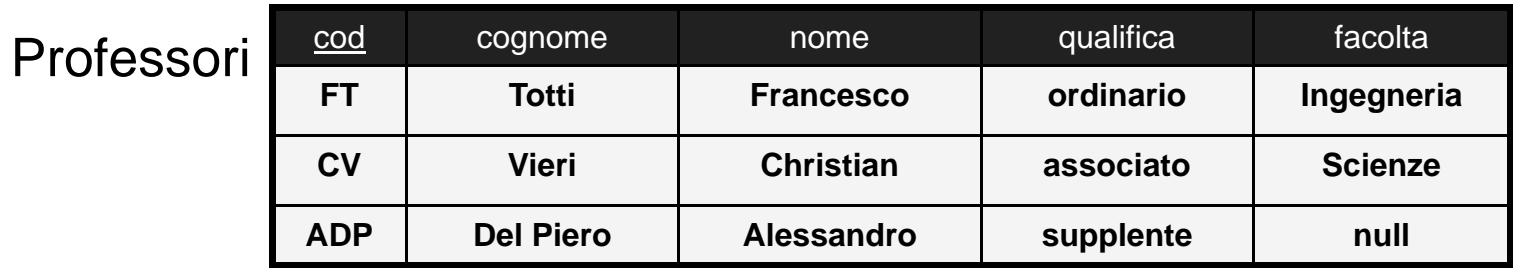

ProfessoriAltreFacolta = σ <sub>facolta <> 'Ingegneria'</sub> (Professori)

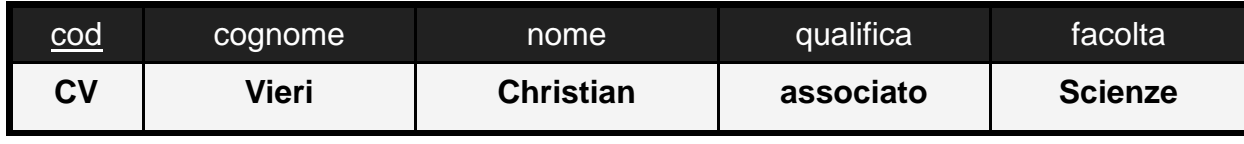

ProfessoriNoIngegneria= <sup>σ</sup>facolta <> 'Ingegneria' OR facolta IS NULL (Professori)

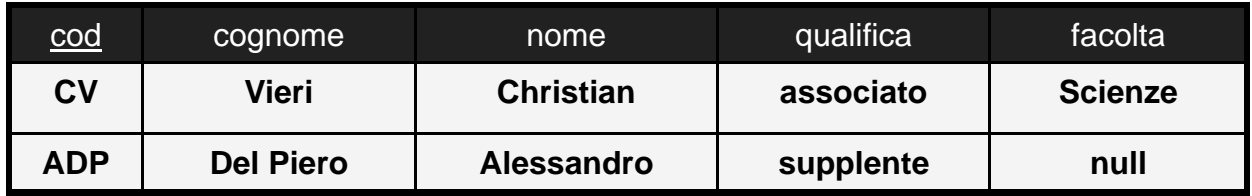

**Algebra Relazionale >> Dettagli e Approfondimenti >> Proiezione e Duplicati**

## Proiezione

#### **Proiezione**

- п elimina alcuni tra gli attributi di una tabella
- $\blacksquare$ lista attributi da mantenere

### **Sintassi**

 $\blacksquare$  $\pi_{\,\rm{attribution}}$  (R); es:  $\pi_{\,\rm{cognome,\, nome,\, circle}}$  (Studenti)

### **Semantica**

 $\blacksquare$  genera una tabella che contiene la restrizione delle ennuple originali agli attributi specificati

**Algebra Relazionale >> Dettagli e Approfondimenti >> Proiezione e Duplicati**

### Proiezione e Duplicati

### **Può generare duplicati**

П nel caso nel risultato non sopravvivano chiavi

### **Filosofia dell'SQL (e quindi dell'algebra)**

П l'utente può scegliere se eliminare o meno i duplicati

### **Operatore DISTINCT**

- $\blacksquare$ sintassi: DISTINCT (R)
- $\blacksquare$ semantica: elimina da R i duplicati

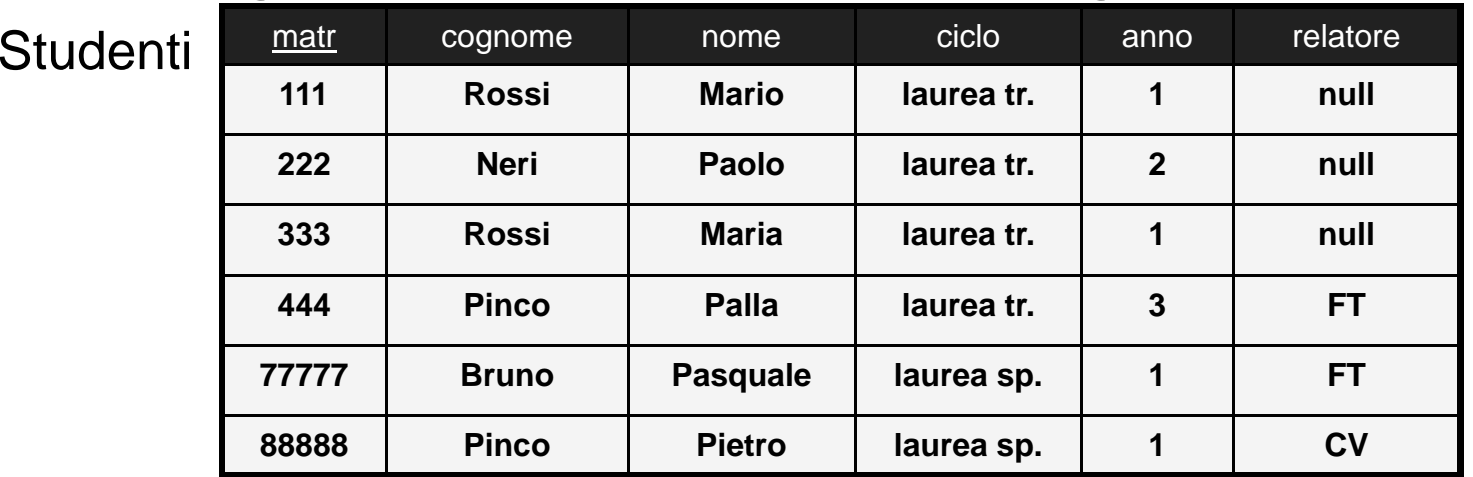

### "Cognomi e Anni di Corso degli Studenti"

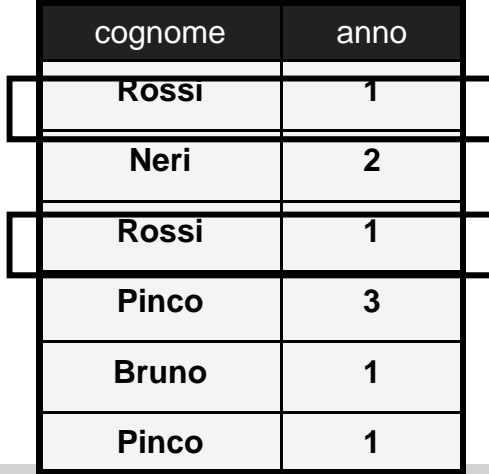

 $\pi$  <sub>cognome, anno</sub> (Studenti) DISTINCT( $\pi$  <sub>cognome, anno</sub> (Studenti))

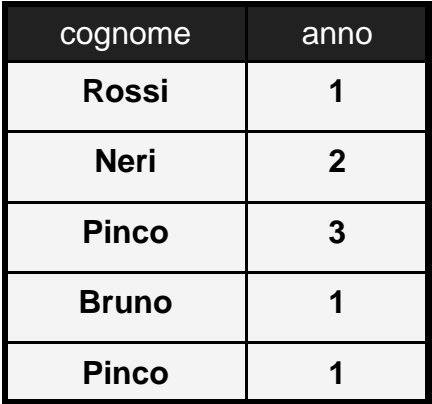

# Operatori Binari

#### **Prodotto Cartesiano**

- П operatore binario R X S
- $\blacksquare$  $\blacksquare$  correla le ennuple di R con quelle di S in tutti i possibili modi
- $\blacksquare$ il risultato ha tutti gli attributi di S e tutti gli attributi di R
- $\blacksquare$  $|R \times S| = |R| * |S|$
- $\blacksquare$ prestazioni scadenti

# Operatori Binari

#### ◆ Join

- п operatore binario:
- $\blacksquare$  condizione: uguaglianza tra attributi di R <sup>e</sup> S dello stesso R condizioneS tipo; es:  $R.a = S.b$
- $\blacksquare$  il risultato è l'insieme di ennuple ottenute "concatenando" le ennuple di R con quelle di S, purché l'ennupla risultante soddisfi la condizione
- $\blacksquare$ consente implementazioni efficienti

# Operatori Binari

#### ♦ **Nota**

- п le condizioni di join tra le tabelle corrispondono normalmente ai vincoli di riferimento (es: studente ed esame)
- $\blacksquare$ ma non necessariamente è sempre così
- $\blacksquare$  es: join tra Professori e Studenti su Professori.nome=Studenti.nome
- $\blacksquare$ es: join tra Studenti e Corsi su Studenti.cognome=Corsi.titolo

### Altre Forme di Join

**Ci sono numerose varianti del Join**

#### **Join Naturale**

- $\blacksquare$ variante del join senza condizione
- $\blacksquare$  condizione implicita: valori uguali sugli attributi con lo stesso nome

#### **Poco utilizzato**

**Più utilizzati sono i join esterni**

### Cardinalità del Join

◆ In un join ci possono essere ennuple di R e di S che **non contribuiscono al risultato**

#### **Join Completo**

 $\blacksquare$  tutte le ennuple di R e le ennuple di S contribuiscono ad almeno un'ennupla del risultato

#### **Join Non Completo**

- $\blacksquare$ • non tutte le ennuple partecipano al risultato
- $\blacksquare$  . Join Vuoto: caso degenere

### Join Completo

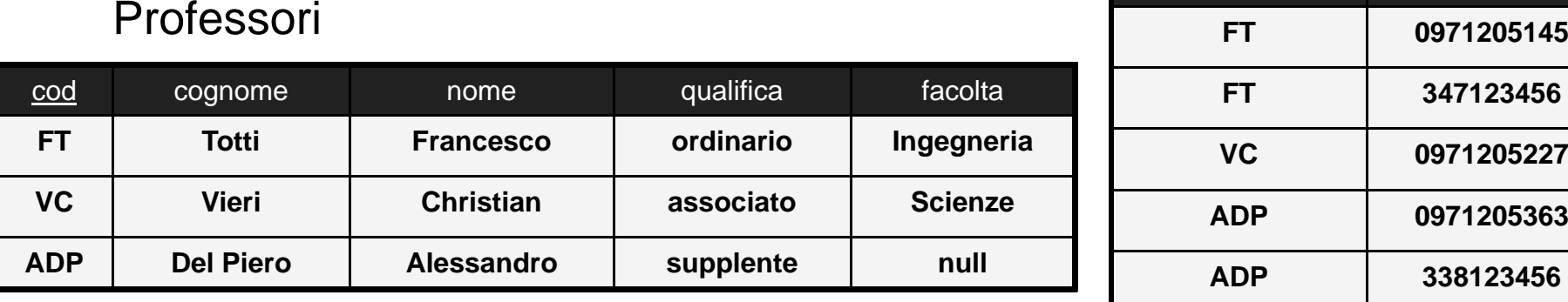

#### Numeri

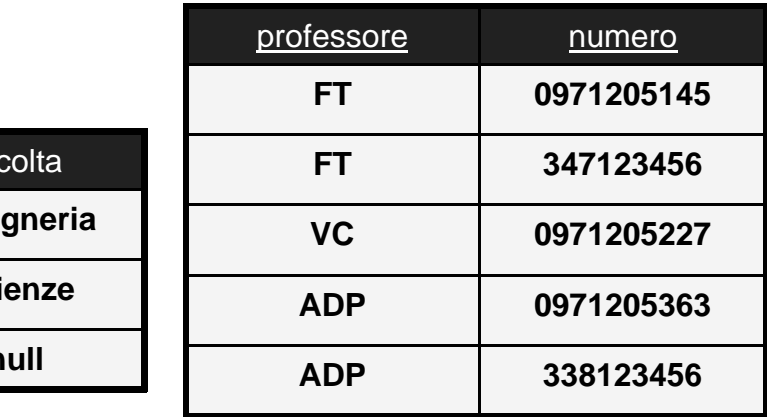

Professori  $\triangleright$  cod=professore Numeri

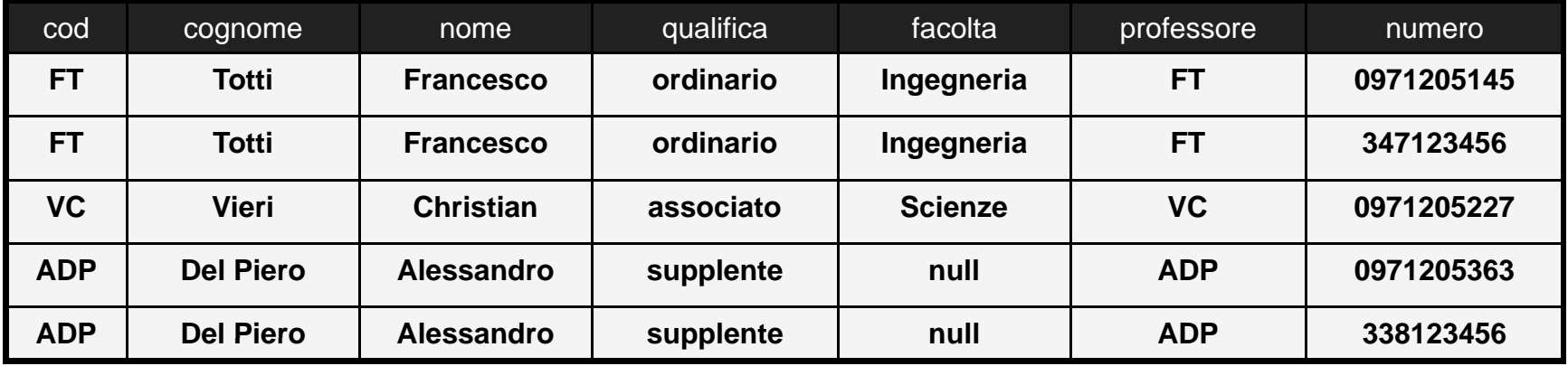

Join Completo <sup>e</sup> Card Join Completo e Card. StudentiLaureaTriennale

CorsiLaureaTriennale

| cod             | titolo                  | ciclo  | . .      |
|-----------------|-------------------------|--------|----------|
| PR <sub>1</sub> | <b>Programmazione I</b> | l. tr. | $\cdots$ |
| ASD             | Algoritmi e Str. Dati   | l. tr. | $\cdots$ |

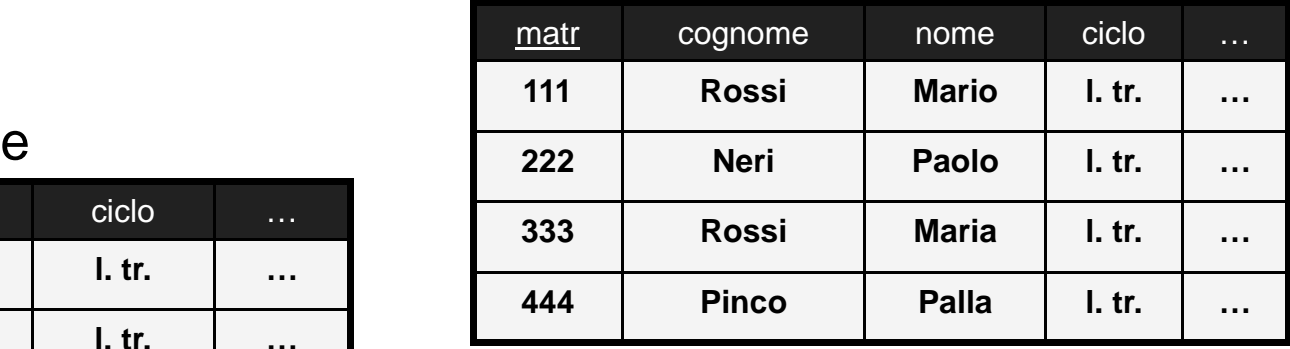

 $\mathsf{CorsiLaureaTriennale}$ C.ciclo = S.ciclo StudentiLaureaTriennale

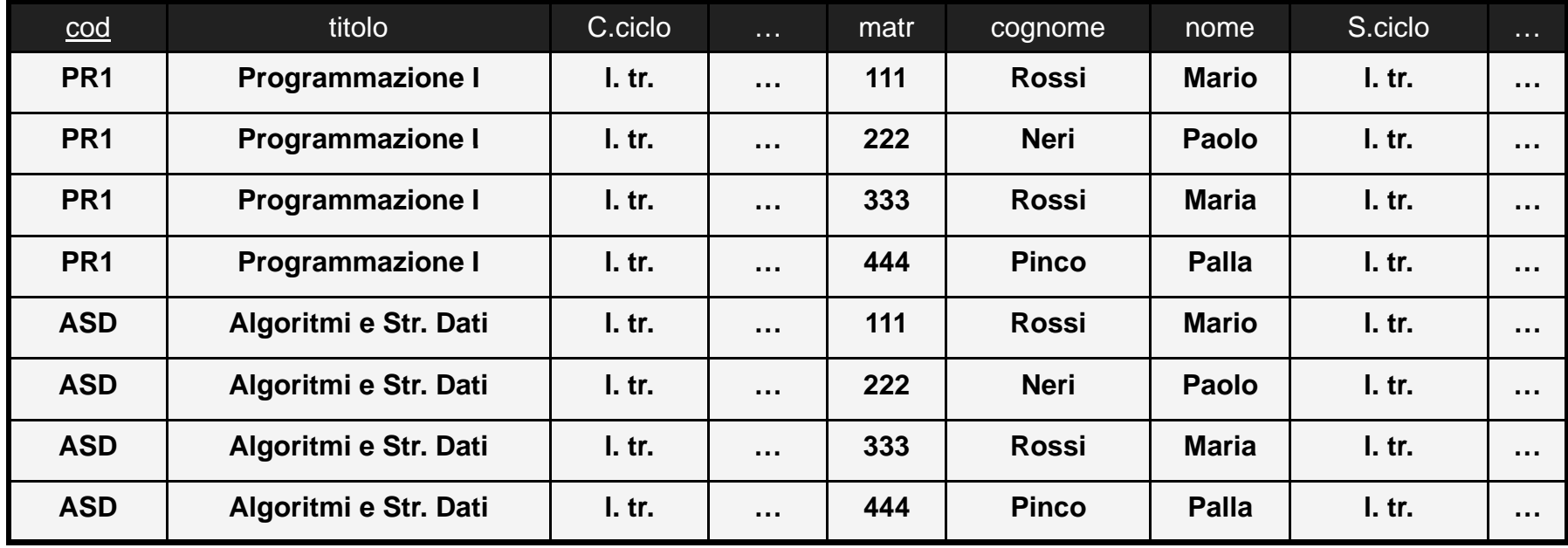

## Join Non Completo Join Non

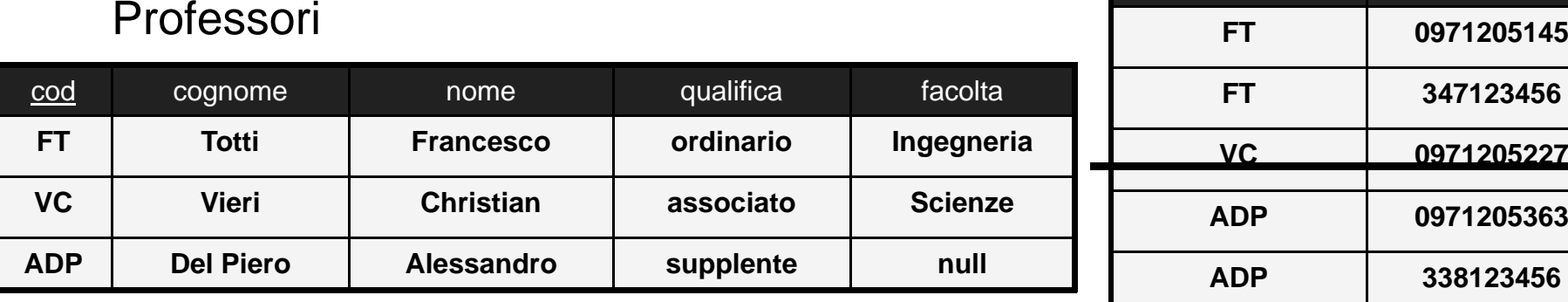

Numeri

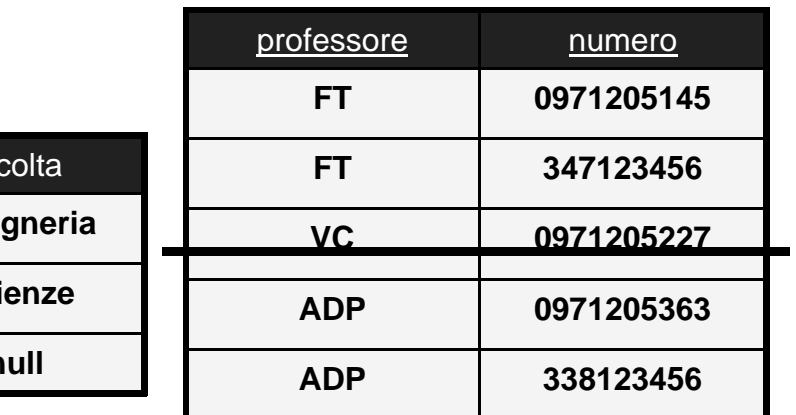

supponendo che la ennupla sia eliminata

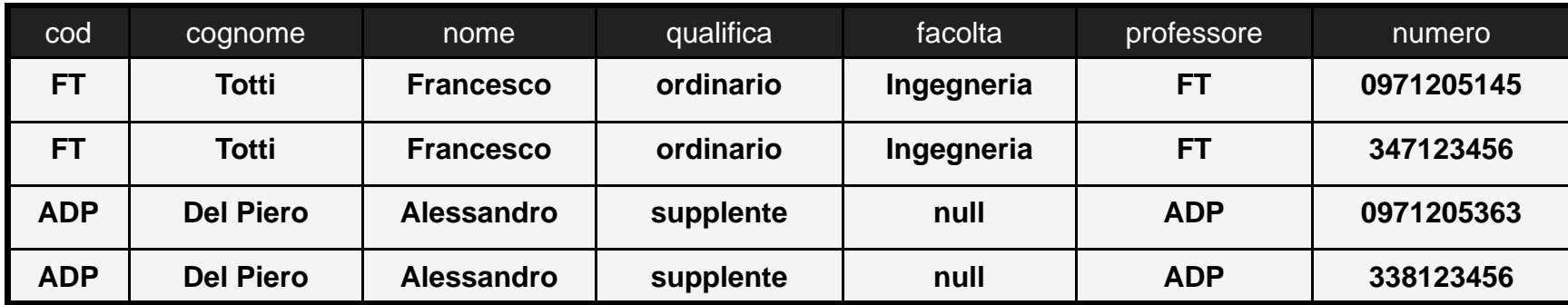

### Professori  $\triangleright\!\!\!\!\triangleleft$  cod=professore Numeri

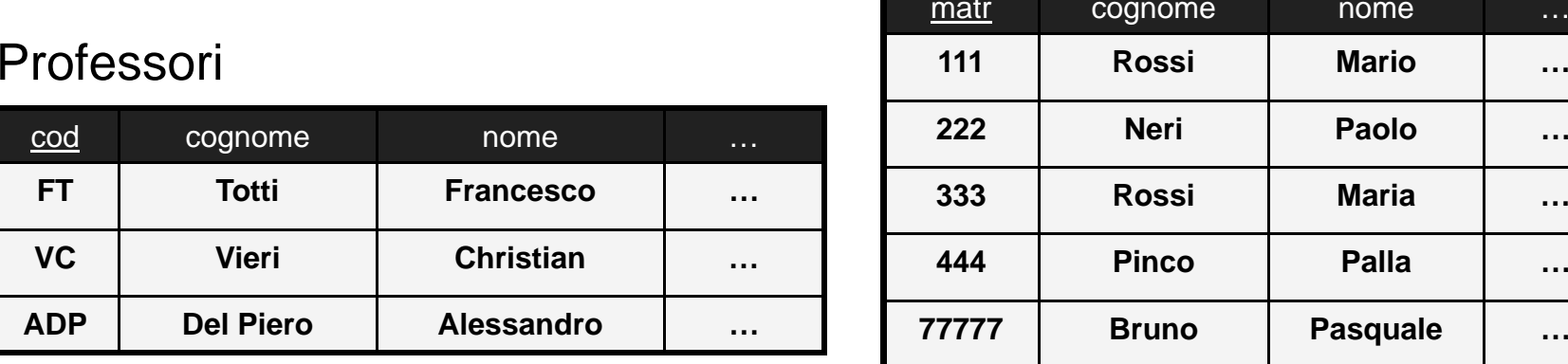

# Join Vuoto <sub>Studenti</sub>

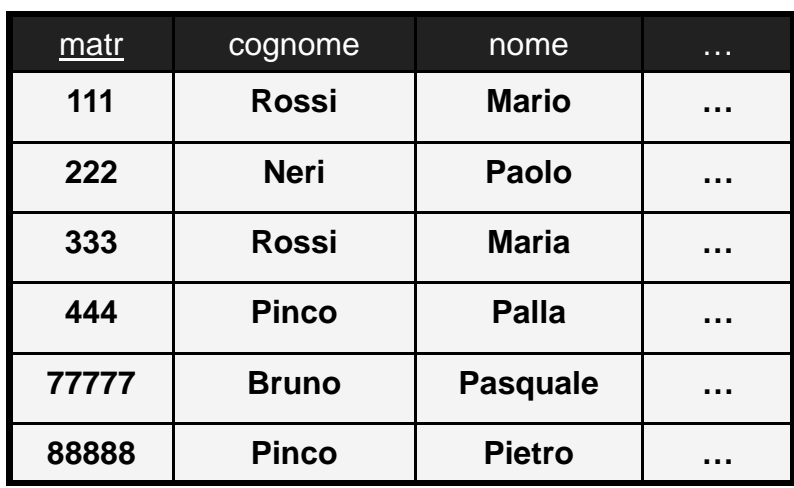

 $\mathsf{Professori} \, | \ \textcolor{blue}{\boldsymbol{\times}} |$  Professori.nome = Studenti.nome  $\mathsf{Studenti}$ 

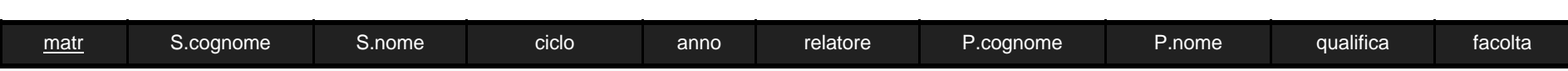

### Cardinalità del Join

- $\bullet$  Cardinalità del join di R<sub>1</sub> e R<sub>2</sub>
	- **•** compreso fra zero e  $|R_1|$  \*  $|R_2|$

#### ♦ **Caso tipico:**

- $\blacksquare$ ■ join tra la chiave primaria di R<sub>1</sub> e un attributo di R<sub>2</sub> su cui c'è un vincolo di integrità referenziale
- cardinalità pari a  $|R_2|$
- es: Prof. e Numeri, con Prof.cod=Numeri.professore

#### **Se non ci fosse il vincolo di integrità**

■  $\bullet$  cardinalità compresa fra zero e  $\mathsf{|R_2|}$ 

## Join Esterni

**Nei join incompleti si "perdono" ennuple**

П es: professori senza numeri di telefono

**In alcuni casi può essere un problema**

- **Join Esterno ("Outer Join")**
	- $\blacksquare$ tutte le ennuple contribuiscono (completo)
	- $\blacksquare$ le ennuple per cui non c'è controparte sono completate con valori nulli

### Join Esterni

♦ ◆ Join Esterno Sinistro

$$
\Rightarrow R \text{ and } \text{condition } S
$$

- garantisce che vengono mantenute tutte le ennuple della tabella a  $\blacksquare$ sinistra (R)
- ♦ **Join Esterno Destro Destro**

 $\mathsf{CR} \triangleright\!\!\!\!<\!\!\!\sqsubseteq$  condizione  $\mathsf{S}$  .

- $\blacksquare$ ■ garantisce che vengono mantenute tutte le ennuple della tabella a destra (S)
- ♦ **Join Esterno Completo**

$$
\Rightarrow R\text{ is a condition } S
$$

#### Join Esterno SinistroNumeri

#### Professori

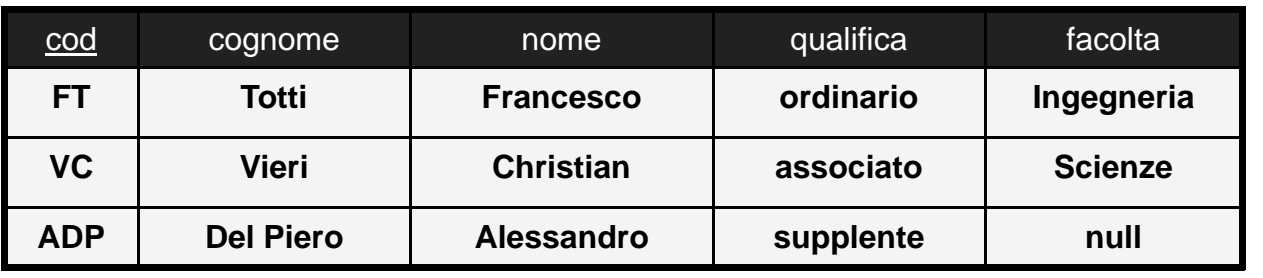

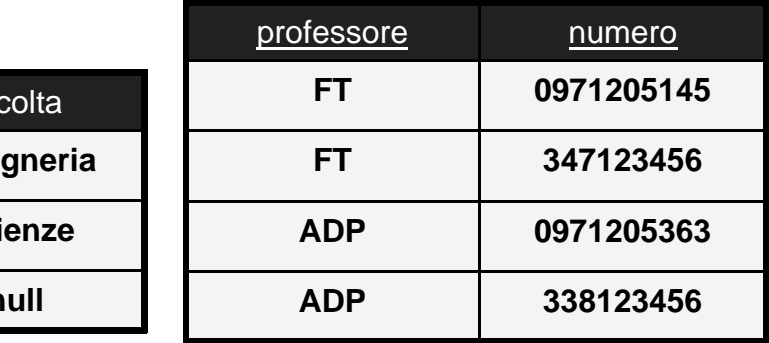

### Professori  $\mathbb{R}$  cod=professore Numeri

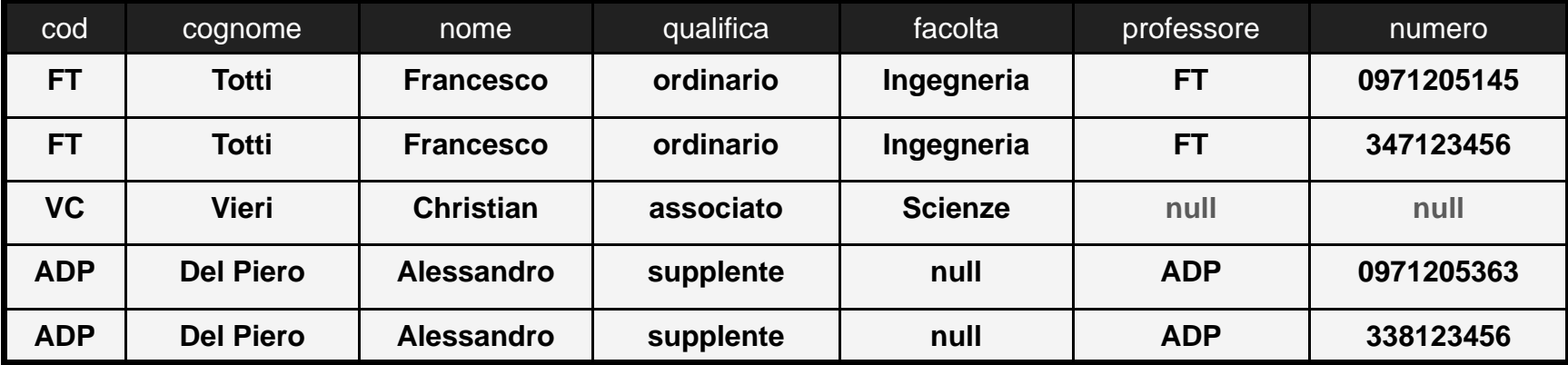

## Join Esterno Compl Join Esterno Compl.

#### $Professori$

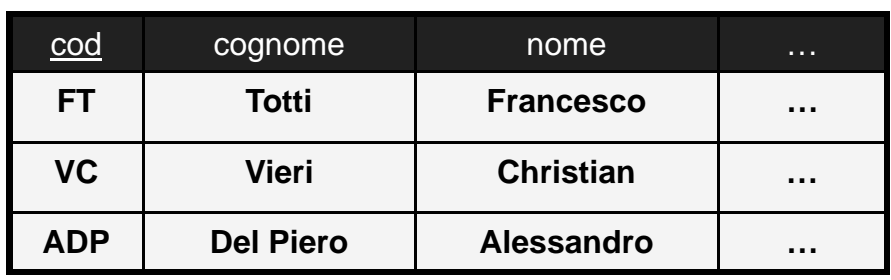

matr**Studenti** 

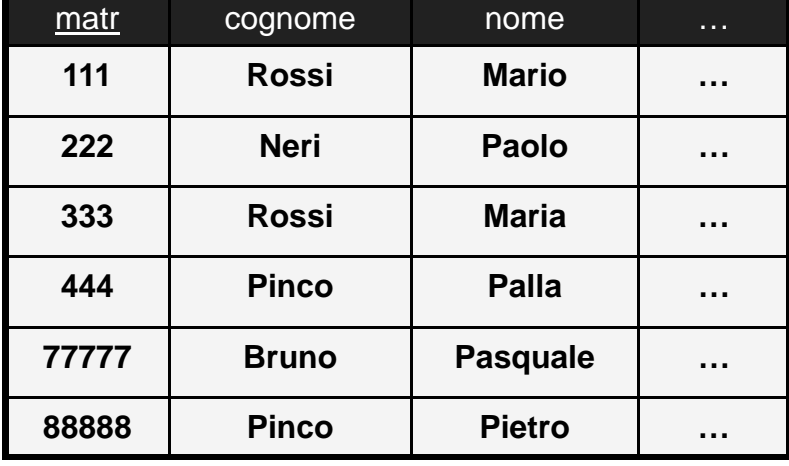

 $\mathsf{Professori}$   $|\!\!\!\!\!\!\times\!\!|$  Professori.nome = Studenti.nome  $\mathsf{Studenti}$ 

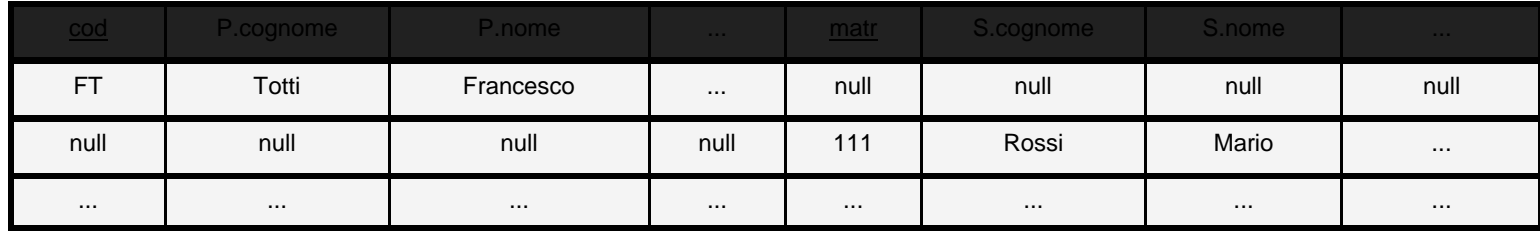

### Altri Operatori

#### **L'algebra offre altri operatori**

#### **In particolare**

- $\blacksquare$  l'operatore ORDER BY per l'ordinamento delle ennuple in una tabella
- $\blacksquare$  le funzioni aggregative per il calcolo di valori sulla base del contenuto della base di dati
- п l'operatore ALIAS per la ridenominazione di una tabella

## **Ordinamento**

**E' possibile gestire anche l'ordinamento**

#### **Operatore ORDER BY**

- $\blacksquare$ ■ sintassi: ORDER BY <sub>attributi</sub> (R)
- $\blacksquare$ *attributi*: lista di attributi di R
- п semantica: riordina le ennuple di R utilizzando i valori degli attributi specificati come chiavi di ordinamento (dal primo in avanti) in ordine crescente

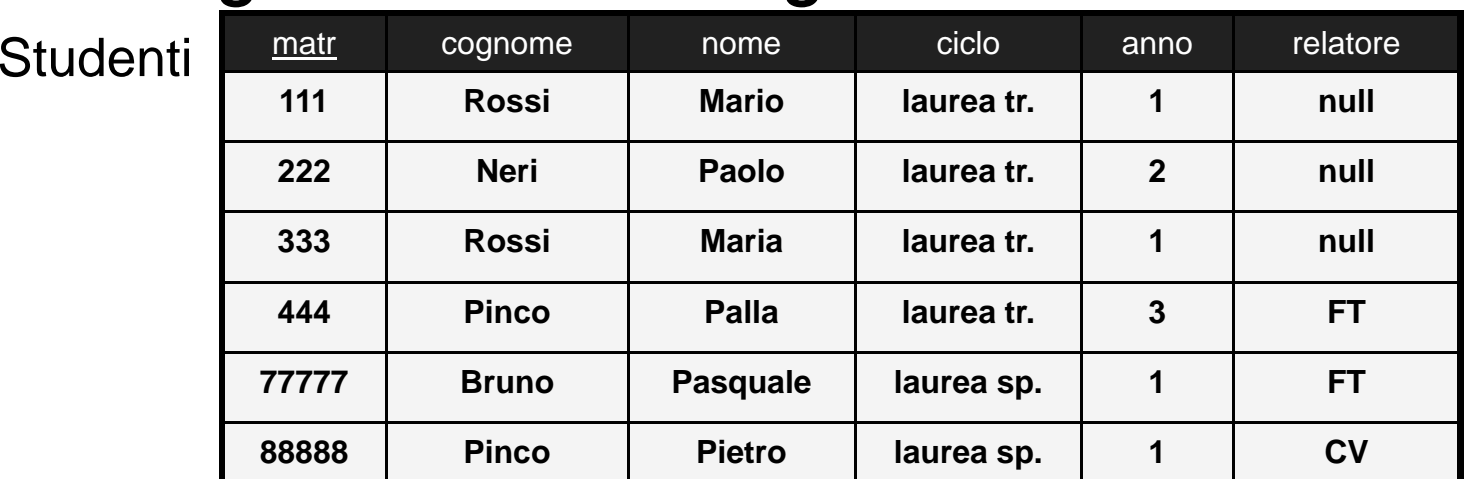

### "Cognomi e Nomi degli Studenti in Ordine"

 $\mathsf{ORDER~BY}_{\mathsf{cognome}}(\pi_{\mathsf{cognome},\mathsf{nome}}(\mathsf{Studenti}))$  $\textsf{ORDER BY}_{\textsf{cognome}, \textsf{nome}} ( \pi_{\textsf{cognome}, \textsf{nome}} ( \textsf{Studenti} ) )$ 

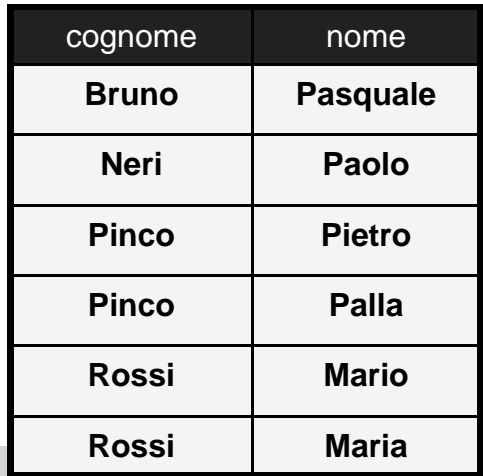

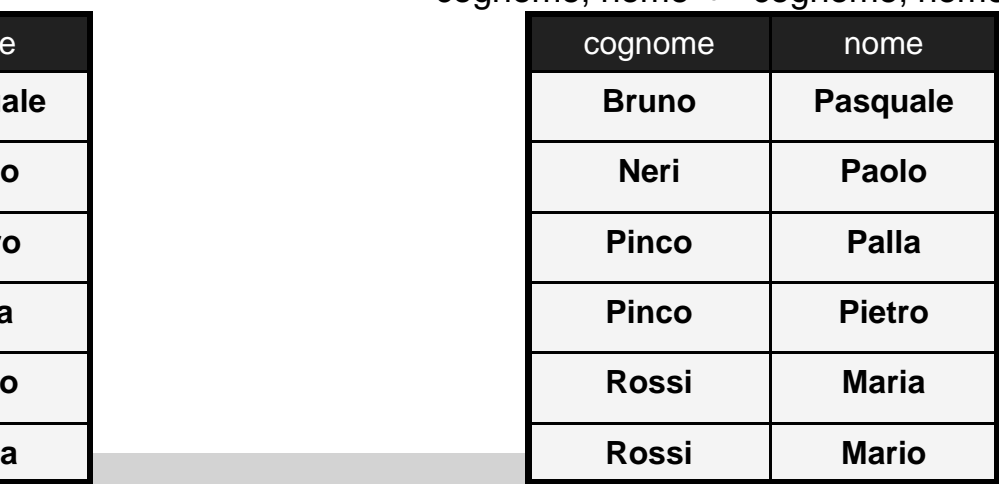

# Funzioni Aggregative

#### **Finora nel risultato**

П solo valori presenti nella base di dati iniziale

#### **In alcuni casi è utile avere valori calcolati**

- $\blacksquare$  somme e medie di attributi numerici; es: media dei voti degli studenti
- $\blacksquare$  conteggi; es: numero di corsi della laurea triennale
- $\blacksquare$ massimi e minimi

# Funzioni Aggregative

#### **Funzione aggregativa**

- П argomento: attributo di una tabella
- $\blacksquare$ calcolata esaminando i valori di un attributo appartenenti ad ennuple diverse

### **Tipicamente**

 $\blacksquare$  SUM (somma), COUNT (conteggio), AVG (media), MIN (minimo), MAX (massimo)

# Funzioni Aggregative

### **Sintassi**

 $\blacksquare$  . si utilizzano nella proiezione

#### **Esempio:**

- $\blacksquare$ calcolo del voto medio degli esami
- $\blacksquare$ funzione AVG() applicata all'attributo voto della tabella Esami

Risultato = π <sub>AVG(voto)</sub> (Esami)

## Funzioni Aggregative

#### **Domanda**

- П perchè la proiezione ?
- $\blacksquare$ non sarebbe più semplice:

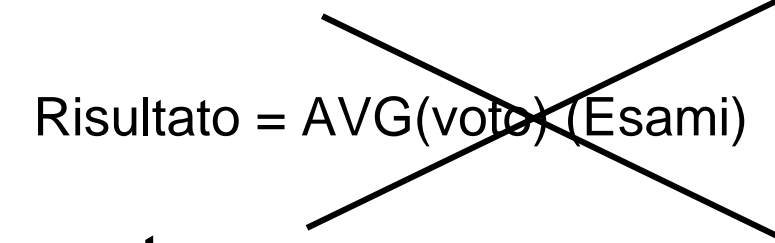

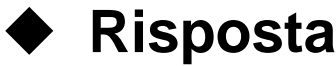

- $\blacksquare$ il risultato non può essere un numero
- $\blacksquare$ **• deve essere una tabella (di una ennupla e una colonna)**

# Funzioni Aggregative

#### **Semantica**

- $\blacksquare$  viene calcolato il risultato della proiezione sugli attributi utilizzati come ar gomenti
- $\blacksquare$ viene applicata la funzione aggregativa ai valori dell'attributo
- $\blacksquare$ il risultato è una tabella con una singola ennupla
- ш una colonna per ciascuna funzione aggregativa utilizzata nella proiezione

## Funzioni Aggregative

#### **Esempio:**

#### **Risultato =** π <sub>AVG(voto)</sub> (Esami)

- $\blacksquare$ ■ Ipasso: π <sub>voto</sub> (Esami)
- $\blacksquare$ • Il passo: calcolo della media dei valori dell'attributo voto
- $\blacksquare$  III passo: viene creata la tabella Risultato con una unica colonna (chiamata AVG(voto)) ed un'unica ennupla, contenente il risultato

### Funzioni Aggregative: Esempi <sub>Risultato</sub>

• Voto medio degli esami Risultato = π <sub>AVG(voto)</sub> (Esami)  $P_{\text{AVG}( \text{voto})}$  AS votomedio $(\pi_{\text{AVG}( \text{voto})}(\text{Esami}))$  votomedio

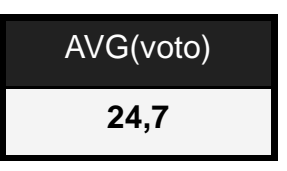

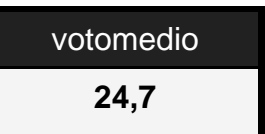

• Voto massimo e minimo degli esami

 $\mathsf{P}_{\mathsf{MIN}(\mathsf{voto})}$  AS votomin, MAX(voto) AS votomax  $(\pi_{\mathsf{MIN}(\mathsf{voto})\mathsf{, MAX}(\mathsf{voto})}(\mathsf{Esami}))$ 

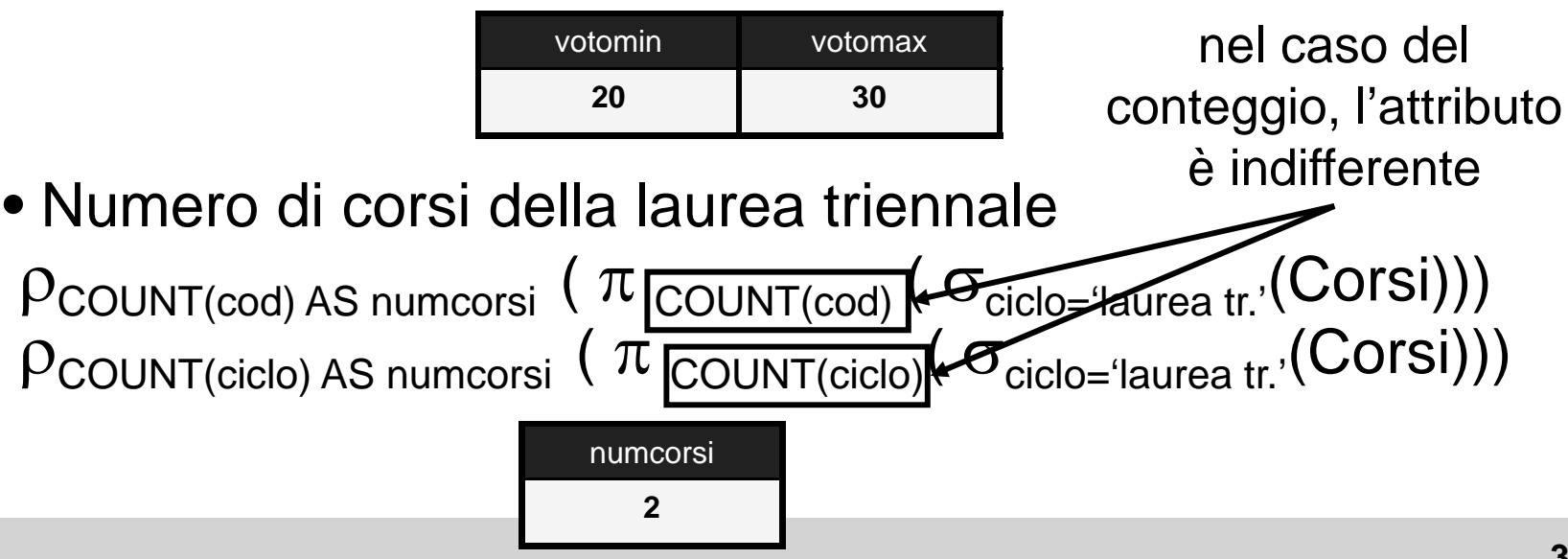

# Funzioni Aggregative

#### **Regola**

- П in una proiezione possono comparire o solo attributi ordinari, <sup>o</sup> solo funzioni aggregative
- $\blacksquare$ altrimenti la semantica non è ben definita

### **Esempio**

 $\blacksquare$ "Titolo e numero dei corsi della laurea triennale"

 $P$ COUNT(cod) AS numcorsi ( $\pi$ titolo, COUNT(cod) ( $\sigma$ ciclo='laurea tr.'(COISI)))

### Alias

◆ A volte la stessa tabella può essere coinvolta più di **una volta nello stesso join**

### **Esempio**

 $\blacksquare$  "Cognomi e nomi degli studenti che all'esame di Programmazione hanno riportato un voto superiore a quello dei loro tutor"

### **ATTENZIONE**

■ si tratta di una interrog. molto complessa

### Alias

#### **In questo caso**

- $\blacksquare$  devo confrontare il voto dello studente nell'esame di programmazione con quello del tutor
- $\blacksquare$  entrambe le informazioni vengono dalla tabella Esami (che deve necessariamente essere usata due volte)
- $\blacksquare$ problema con i nomi: come distinguo l'attributo che corrisponde al voto dello studente da quello del tutor ?

### Alias

#### ♦ **Operatore di Alias per una Tabella**

- crea una copia di una tabella esistente
- $\blacksquare$ con un nome diverso (e quindi risolve il problema del nome degli attributi)

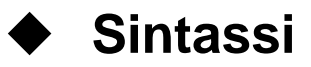

 $\blacksquare$ R AS T

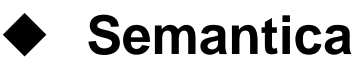

- $\blacksquare$ l'istanza di T è identica all'istanza di R
- $\blacksquare$ nello schema di T, l'attributo R.A assume il nome T.A

### Alias

- ♦ **"Cognomi e nomi degli studenti che all'esame di Programmazione hanno riportato un voto superiore a quello dei loro tutor"**
	- $\blacksquare$ Studenti, per i dati degli studenti
	- ш Esami, per i dati sugli esami degli studenti
	- $\blacksquare$ Tutorato, per le relazioni tra studenti e tuto r
	- $\blacksquare$  Esami di nuovo, per i dati sugli esami sostenuti dai tutor; è necessario un alias (Esami as EsamiTutor)

# "Studenti, Voti e Tutor"

### **Strategia**

- $\blacksquare$ I Passo: tabella StudentiVoti, join tra Studenti ed Esami
- $\blacksquare$ ■ II Passo: tabella StudentiVotiTutor, join tra StudentiVoti e Tutorato
- $\blacksquare$  III Passo: tabella StudentiVotiTutorVoti, join tra StudentiVotiTutor e Esami AS EsamiTutor

### "Studenti, Voti e Tutor" ◆ I Passo: join tra Studenti ed Esami

StudentiVoti= Studenti $\boldsymbol{\triangleright} \!\! \leq \!\! \boldsymbol{\triangleright}$ <sub>matr=studente</sub> Esami

**TABLE St d tiV ti ( St udentiVotiStudenti.matr integer, Studenti.cognome varchar(20), Studenti.nome varchar( ), 20 Studenti.ciclo char(20), Studenti.anno integer, Studenti.relatore char(4), Esami.studente integer Esami.corso char(3) Esami.voto integer, Esami.lode bool);**

### "Studenti, Voti e Tutor" **II Passo: join con Tutorato**

```
StudentiVotiTutor= StudentiVoti \triangleright= StudentiVoti \nearrow\searrow_{\mathsf{matr}=\mathsf{Tutorato.studente}} Tutorato
               TABLE StudentiVotiTutor (
                   St d ti t i t 
u
denti.ma
tr 

n
teger,
                  Studenti.cognome varchar(20),
                  Studenti.nome varchar(20),
                  Studenti.ciclo char( ), 20
                  Studenti.anno integer,
                  Studenti.relatore char(4),
                  Esami.studente integer
                   E i h (3) Esam
i.corso char(3)
                  Esami.voto integer,
                  Esami.lode bool,
                   Tutorato.studente inte
ger,
                  g ,Tutorato.tutor integer);
```
### "Studenti, Voti e Tutor" **III Passo: join con Esami AS EsamiTutor**

StudentiVotiTutorEsamitutor = StudentiVotiTutor Tutorato.tutor=EsamiTutor.studente (Esami AS EsamiTutor)

**TABLE StudentiVotiTutorEsamitutor ( Studenti.matr integer, Studenti.co gnome varchar(20), <sup>g</sup> ( ), Esami.lode bool, Studenti.nome varchar(20), Studenti.ciclo char(20), Studenti.anno integer, Studenti relatore char(4) Studenti.relatoreEsami.studente integer Esami.corso char(3)**

**Esami.voto integer, Tutorato.studente integer, Tutorato.tutor integer, EsamiTutor.studente integer char(4), EsamiTutor corso char(3) EsamiTutor.corsoEsamiTutor.voto integer, EsamiTutor.lode bool);**

### "Studenti, Voti e Tutor"

#### StudentiVotiTutorEsamitutor

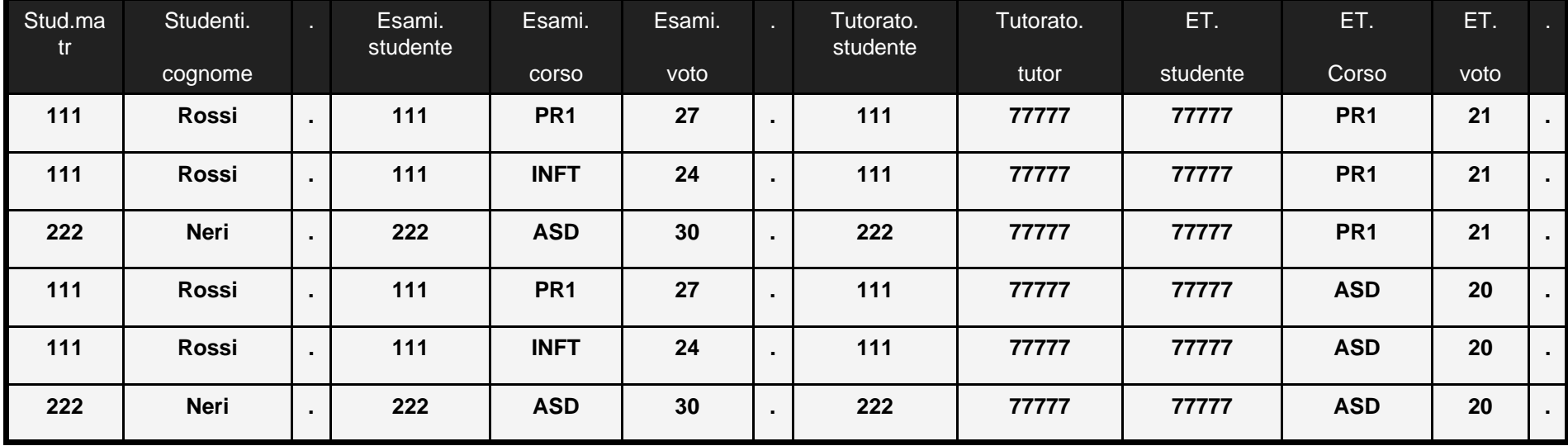

tutte le possibili coppie fatte di un esame di uno studente ed un esame del suo tutor

### "Studenti, Voti e Tutor"

#### ◆ Selezioni e proiezioni finali

Risultato =  $\pi$  <sub>cognome, nome</sub> (

 $\sigma$  Esami.corso='Pr1' AND EsamiTutor.corso='Pr1' AND Esami.voto > EsamiTutor.voto  $($ StudentiVotiTutorEsamitutor )

> **TABLE Risultato ( Studenti.cognome varchar(20), St d ti h (20)) udenti.nome varchar(20));**

**SQL-92 >> Concetti Fondamentali >> Interrogazioni**

### "Studenti, Voti e Tutor" **Riassumendo**

Risultato =  $\pi$  <sub>cognome, nome</sub> (  $\sigma$  Esami.corso='Pr1' AND EsamiTutor.corso='Pr1' AND Esami.voto > EsamiTutor.voto  $($ Studenti $\bowtie_{\mathsf{matr}=\mathsf{student}}$ Esami Tutorato.tutor=EsamiTutor.studente (Esami AS EsamiTutor))) matr=Tutorato.studente Tutorato

### Forma Standard Completa

 **Alla luce dei nuovi operatori, possiamo completare la forma standard**

#### **Varie sottointerrogazioni (una o più)**

ш correlate con operatori insiemistici

#### **Per ogni sottointerrogazione**

- П una <sup>o</sup> più tabelle
- **•** eventuali alias
- $\blacksquare$ eventuali join o prodotti cartesiani

### Forma Standard Completa (Continua)

#### ◆ Per ogni sottointerrogazione (continua)

- $\blacksquare$ eventuali selezioni
- $\blacksquare$ eventuali proiezioni, con eventuali funzioni aggregative
- $\blacksquare$ eventuale eliminazione dei duplicati
- $\blacksquare$ eventuali ridenominazioni
- $\blacksquare$ eventuali riordinamenti

### Metodo di Scrittura Completo

- ◆ Stabilire se sono necessari operatori insiemistici
	- dividere in sottointerrogazioni

#### ♦ **Per ogni sottointerrogazione**

 $\blacksquare$ decidere da quali tabelle prelevare i dati

#### ♦ **Decidere eventuali alias**

#### ♦ **Se le tabelle sono più di una una,**

- strategia a) prodotti cartesiani oppure
- $\blacksquare$ strategia b) join con le condizioni opportune

**>>**

# Metodo di Scrittura Completo (Cont.)

- ◆ Scrivere le eventuali selezioni
	- strategia a) incluse le condizioni di Join
- **Scrivere le eventuali proiezioni**
	- $\blacksquare$ e le eventuali funzioni aggregative
- **Scrivere le eventuali eliminazione di duplicati**
- ♦ **Scrivere le eventuali ridenominazioni finali**
- ♦ **Scrivere gli eventuali operatori di ordinamento**
- ♦ **Rimettere le sottointerrogazioni insieme**

## Metodo di Scrittura Completo

### **Suggerimento**

- $\blacksquare$  dividere la scrittura dell'interrogazione in passi, producendo ad ogni passo un risultato intermedio
- $\blacksquare$  ragionare sulla struttura del risultato intermedio (schema, ovvero attributi, e istanza, ovvero numero e natura delle ennuple)

**Algebra Relazionale >> Sommario**

## Dettagli e Approfondimenti

- ◆ Selezioni e Valori Nulli
- **Proiezione e Du plicati**

**Altre Forme di Join**

### **Altri Operatori**

- $\blacksquare$ **Ordinamento**
- $\blacksquare$ Funzioni Aggregative
- $\blacksquare$ Alias

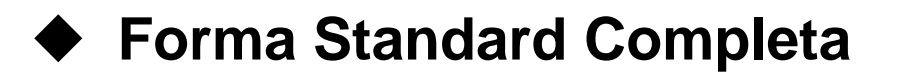

```
TABLE Professoricod char(4) PRIMARY KEY,
   cognome varchar(20) NOT NULL,
REFERENCES Studenti(matr),
   nome varchar(20) NOT NULL,
tutor integer 
   lifi h (15)
qualifica c
har(15),
TABLE Studenti (
   facolta char(10) );
  matr integer PRIMARY KEY,
   cognome varchar(20) NOT NULL,
  nome varchar(20) NOT NULL,
   i l h (20)
cclo char(20),
   anno integer,
  relatore char(4)
    REFERENCES Professori(cod)
);
TABLE Corsi (
  cod char(3) PRIMARY KEY,
  titolo varchar(20) NOT NULL,
  ciclo char(20),
  docente char(4)
    REFERENCES Professori(cod)
```
**);**

 **( TABLE Tutorato ( studente integer REFERENCES St d ti( t ) udenti(ma tr), PRIMARY KEY (studente,tutor)); TABLE Esami ( studente integer REFERENCES Studenti(matr) ON DELETE cascadeON UPDATE cascade, corso char(3) REFERENCES Corsi(cod), voto integer, ( ) lode bool, CHECK (voto>=18 and voto<=30), CHECK (not lode or voto=30), PRIMARY KEY (studente, corso)); TABLE Numeri ( professore char(4) REFERENCES Professori(cod), h (9) numero char(9), PRIMARY KEY (professore,numero));**

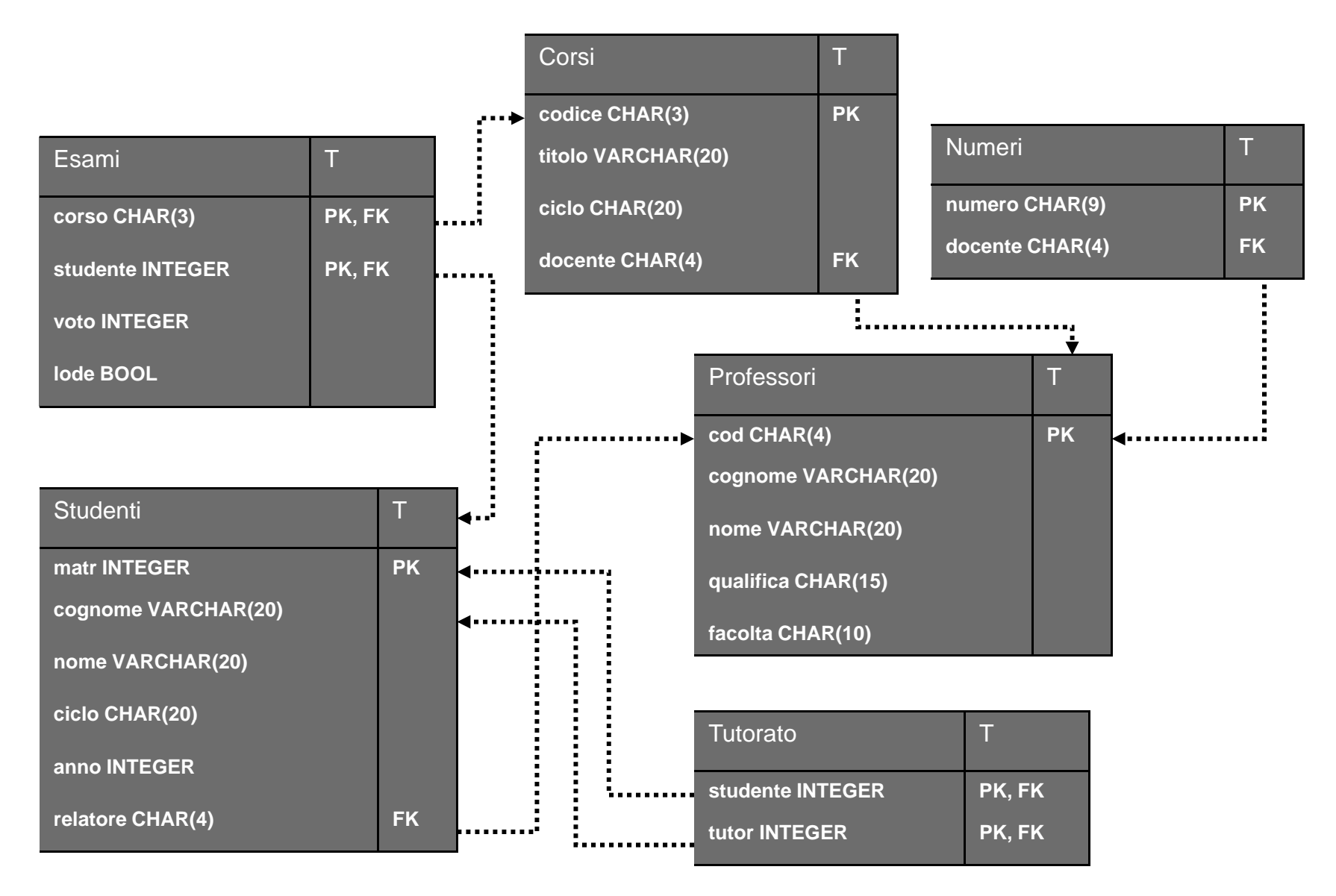

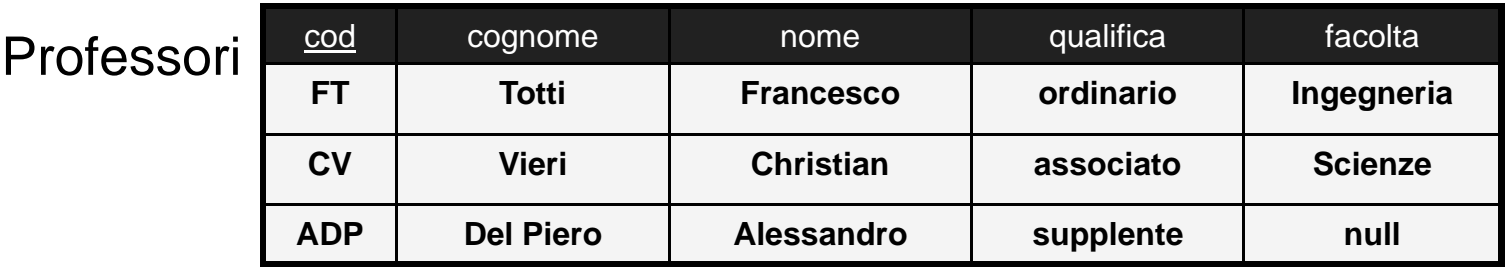

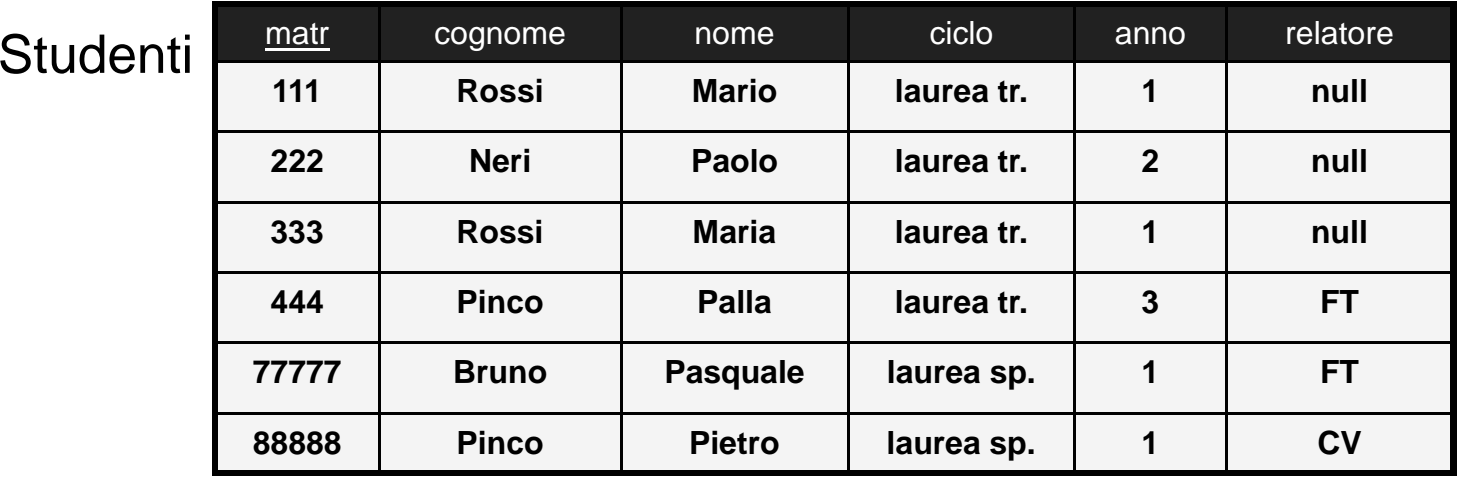

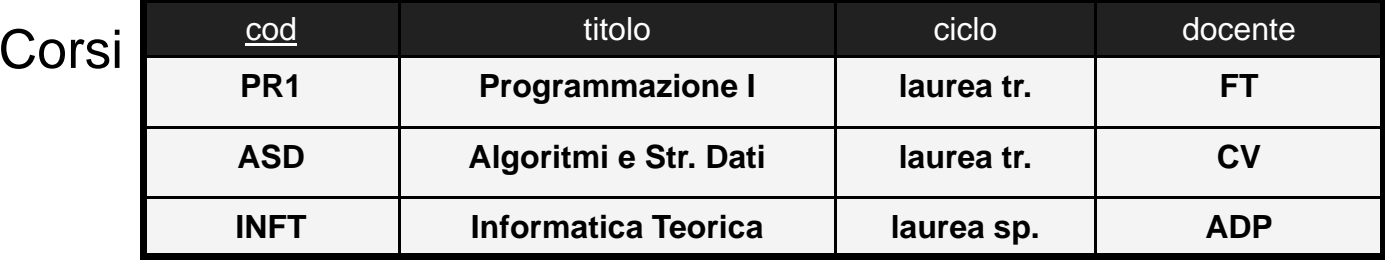

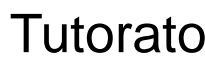

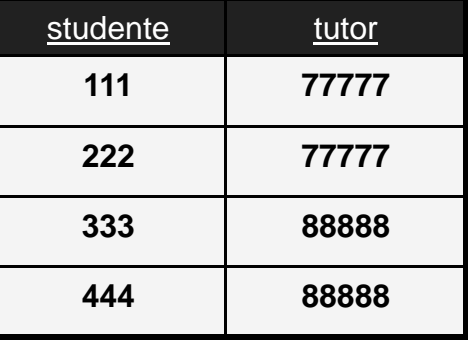

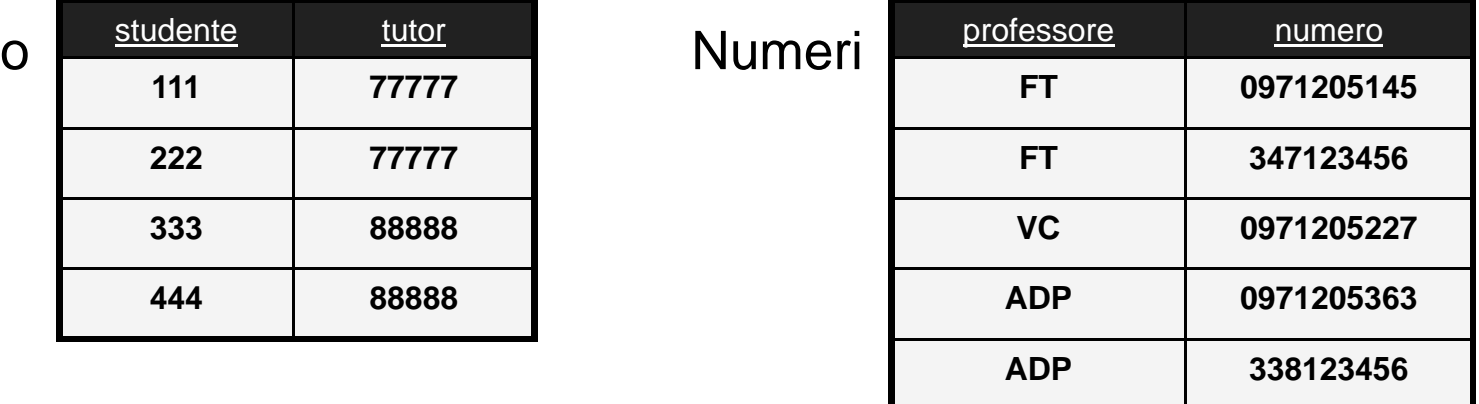

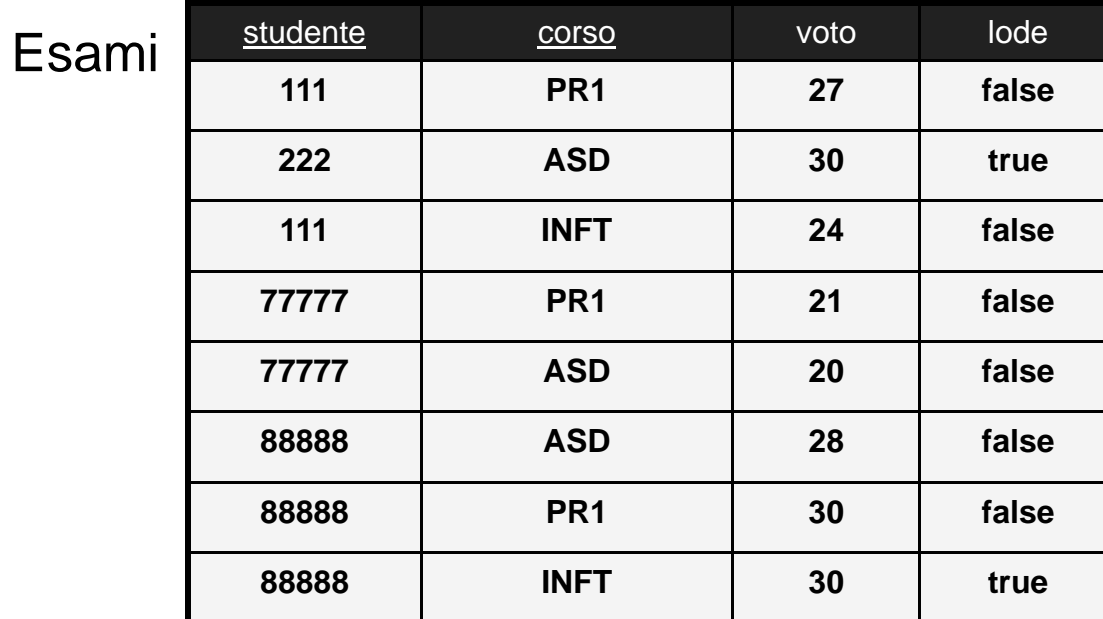